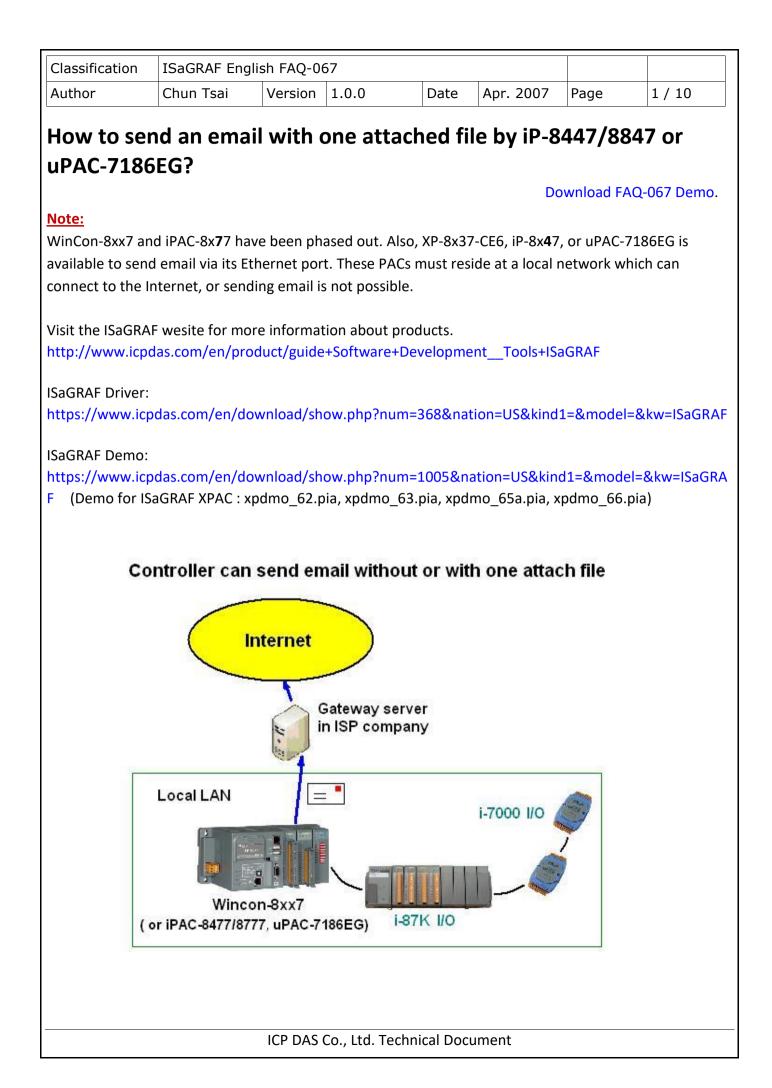

| Classification | ISaGRAF Engl | ish FAQ-06 | 57    |      |           |      |        |
|----------------|--------------|------------|-------|------|-----------|------|--------|
| Author         | Chun Tsai    | Version    | 1.0.0 | Date | Apr. 2007 | Page | 2 / 10 |

Features:

1. The sending Email can contain one attached file or without any attached file. The attached file format can be text or binary or any file format. The approximate max. file size is listed as the following.

| Wincon-8xx7:             | 2M   | Bytes. |
|--------------------------|------|--------|
| iPAC-8447 / 8877:        | 488K | Bytes  |
| uPAC-7186EG + X607:      | 112K | Bytes  |
| uPAC-7186EG + X608-RoHs: | 488K | Bytes  |

- 2. Email Title can be max. 128 bytes. Email content can be max. 510 bytes. Local language word can be used (English, Chinese, any language character which computer can use).
- 3. One email can send to 10 receivers at one sending.
- 4. Each email can be assigned as High, Low or Normal priority.
- Please assign at least one Mail Server IP in the ISaGRAF program. Or for safety, assign two Mail servers IP. Then if one Mail Server is out of service, the PAC will send this email by the other Mail server.
- 6. If PAC model is XP-8xx7-CE6 或 iP-8xx7 (dual LAN) and both LAN ports are enabled, PAC will automatically switch to the other Ethernet port to send email if one is broken or damaged.
- 7. If the sending email has one file attached, this file must be stored or copied to the correct file path before it is sent.

# ISaGRAF WinCE PAC:

File should be stored in the path of '\Email\_ETH\', for example, the '\Email\_ETH\A1.txt'

# iP-8447/8847 & uPAC-7186EG:

File should be stored in the battery backup memory by the "S\_xxx" functions, like the "s\_fl\_ini", "s\_fl\_avl", "s\_m\_r", etc. please refer to section 10.3 and ISaGRAF Appendix A.4.

| Author       Chun Tsai       Version       1.0.0       Date       Apr. 2007       Page       3 / 10         Please make sure if your ISaGRAF software on PC has been installed the ISaGRAF c-function of "Mail_snd", "Mail_set" and "R_mb_adr". If not installed, please visit to the ISaGRAF FAQ webpage http://www.icpdas.com/en/faq/index.php?kind=280#751 FAQ-067 to download the Demo program.         Then restore "Mail_snd.uia", "Mail_set.uia" and "R_mb_adr.uia" to your ISaGRAF on PC by below steps         Image: Soft Soft Soft Soft Soft Soft Soft Soft                                                                                                    |
|----------------------------------------------------------------------------------------------------|
| "Mail_snd", "Mail_set" and "R_mb_adr". If not installed, please visit to the ISaGRAF FAQ webpage<br>http://www.icpdas.com/en/faq/index.php?kind=280#751 FAQ-067 to download the Demo program. Then restore "Mail_snd.uia", "Mail_set.uia" and "R_mb_adr.uia" to your ISaGRAF on PC by below steps ISaGRAF - Project Management File Edit Project Tools Options Help Image: State of the state of the stat                                                                                                    |
| 🖹 🖭 🗋 🏦 Archive 🕨 - 🎦 Wdemo 💡                                                                                                    |
|                                                                                                    |
| Import IL program       080 (MBRTU format, baud=9600)         Import IL program       080 (MBRTU format, baud=9600)                                                                                                    |
| Referenc<br>Author                                                                                                    |
| Date of c                                                                                                    |
| Version n C functions<br>Descripti O configurations<br>O complex equipments<br>IO boards<br>Functions<br>Function blocks<br>IO complex equipments<br>IO complex equipments<br>IO boards<br>Function blocks<br>IO complex equipments<br>IO complex equipment |
| C function blocks mple, Ct Archive - C functions                                                                                                    |
| Conversion functions       or to be         ISaGRAF - Libraries         File       Edit       Tools       Options       Help         C function:       Archive         a4 20 to       Standard note format       array_r         array_r       ICP DAS       nput si         arry_f_r       ICP DAS       nput si         ary_f_r       For example, Convert I       nput si         ary_n_w       For example, Convert I       bit_wd         bit_wd       of       misust         inv_n_w       integration       bit_wd         ory_n_w       For example, Convert I       bit_wd         bit_wd       of       misust                                                                                                    |
| Cfsample I Compress                                                                                                    |
| C:\CHUN\W&X37\CD-ROM\ISAGRAF\ARK\                                                                                                    |
| ICP DAS Co., Ltd. Technical Document                                                                                                    |

| Classification | ISaGRAF Englis | sh FAQ-06 | 57    |      |           |      |        |
|----------------|----------------|-----------|-------|------|-----------|------|--------|
| Author         | Chun Tsai      | Version   | 1.0.0 | Date | Apr. 2007 | Page | 4 / 10 |

To send email correctly, please set proper Gateway IP in the PAC's Ethernet port setting. Please type command "**ipconfig**" in a PC's command prompt window at the same local network to get the Gateway IP setting as below. (Here is 10.0.0.254)

| ◎ 命令提示字元                                               |  |
|--------------------------------------------------------|--|
| C:\Documents and Settings\Administrator>( ipconfig     |  |
| Windows IP Configuration                               |  |
| Ethernet adapter 區域連線:                                 |  |
| Connection-specific DNS Suffix . : banchiao.icpdas.com |  |
| IP Address                                             |  |
| Default Gateway                                        |  |
|                                                        |  |

Then enter this Gateway IP address to your PAC's Ethernet port setting. (When using dual-Ethernet PAC, two Ethernet ports can be enabled, then you need to fill-in both with the same Gateway IP)

| ISaGRAF WinCE PAC: |                                                                                           |                          |                |
|--------------------|-------------------------------------------------------------------------------------------|--------------------------|----------------|
|                    | SACR DM9000 Fast Ethernet                                                                 | Adapter' Settings        | ок 🗙           |
|                    | IP Address Name Servers                                                                   |                          |                |
|                    | An IP address can be                                                                      | O Obtain an IP add       | fress via DHCP |
|                    | automatically assigned to this<br>computer. If your network                               | Specify an IP add        | dress          |
|                    | <ul> <li>does not automatically assign</li> <li>IP addresses, ask your network</li> </ul> | IP <u>A</u> ddress:      | 10.0.0.103     |
|                    | administrator for an address,<br>and then type it in the space                            | S <u>u</u> bnet Mask:    | 255.255.255.0  |
|                    | provided.                                                                                 | Default <u>G</u> ateway: | 10.0.0.254     |
|                    |                                                                                           |                          |                |

Then run PAC Utility – Save and Reboot to store the IP setting. It will automatically re-boot once.

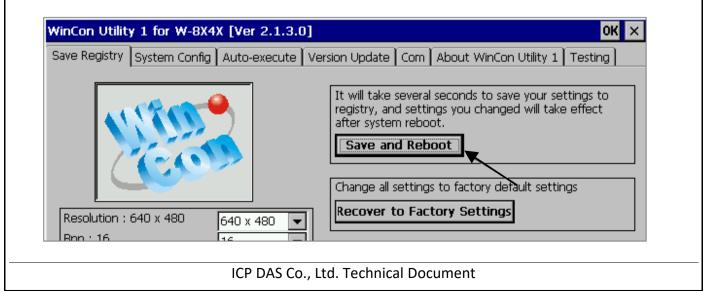

| Classification | ISaGRAF Englis | sh FAQ-06 | 57    |      |           |      |        |
|----------------|----------------|-----------|-------|------|-----------|------|--------|
| Author         | Chun Tsai      | Version   | 1.0.0 | Date | Apr. 2007 | Page | 5 / 10 |

## iP-8447/8847 & uPAC-7186EG:

Please run "7188xw.exe" in the PC and give command (e.g.,, "gateway 10.0.0.254") if the gateway IP is 10.0.0.254. (Please refer to ISaGRAF Appendix B)

The PC's command prompt windows can also request the Mail server's IP address (We need it in the ISaGRAF program). For example, to request IP of msa.hinet.net, please type command as below TraceRT msa.hinet.net (Here is 168.95.4.211)

| 🔤 命令   | 提示学   | ≧元   |        |      |        |      |                                                  |
|--------|-------|------|--------|------|--------|------|--------------------------------------------------|
| C: \Do | cumen | its  | and So | etti | ngs \A | lmin | istrator> (TraceRT msa.hinet.net)                |
| L.     |       |      |        |      |        |      |                                                  |
|        | -     |      |        |      |        | net  | [168.95.4.211]                                   |
| over   | а мах | CIMU | m of . | 30 N | opsi   |      | -                                                |
| 1      | <1    | MS   | <1     | ms   | <1     | MS   | 10.0.0.254                                       |
| 2      | 1     | ms   | 1      | MS   | 1      | ms   | 61-218-42-1.HINET-IP.hinet.net [61.218.42.1]     |
| 3      | 28    | ms   | 29     | ms   | 63     | ms   | 10.218.42.254                                    |
| 4      | 27    | ms   | 27     | ms   | 27     | ms   | tp-s2-c76r5.router.hinet.net [168.95.82.206]     |
| 5      | 28    | MS   | 28     | MS   | 27     | MS   | 220-128-2-234.HINET-IP.hinet.net [220.128.2.234] |
| 6      | 27    | ms   | 27     | MS   | 27     | MS   | 220-128-2-225.HINET-IP.hinet.net [220.128.2.225] |
| 7      | 36    | ms   | 104    | ms   | 134    | ms   | msa.hinet.net [168.95.4.211]                     |

Email demo download from FAQ – 067 has three example programs.

"Wdemo 62.pia" is the demo without attached file.

"Wdemo 63.pia" is the demo for WinCon-8xx7 with one attached file .

"Wdmo 63a.pia" is the demo for uPAC-7186EG and iP-8447/8847 with one attached file .

Please modify at least the below setting in the demo program to your own setting .

TMP := MAIL\_SET( 1, 'chun@icpdas.com' ); (\* Receiver 1. please modify it \*)

TMP := MAIL\_SET( 100, 'go\_mao@hotmail.com' ) ; (\* Sender. please modify it \*)

TMP := MAIL\_SET(101, '168.95.4.211'); (\* Mail Server 1's IP, please modify it \*)

| Classification                                                                          | ISaGRAF Eng                                          | -                                         |                                  |                                                                                                    |                                                                                                    |                                                                                                 |                                                                             |
|-----------------------------------------------------------------------------------------|------------------------------------------------------|-------------------------------------------|----------------------------------|----------------------------------------------------------------------------------------------------|----------------------------------------------------------------------------------------------------|-------------------------------------------------------------------------------------------------|-----------------------------------------------------------------------------|
| Author                                                                                  | Chun Tsai                                            | Version                                   | 1.0.0                            | Date                                                                                                    | Apr. 2007                                                                                                    | Page                                                                                            | 6 / 10                                                                      |
| Then re-compile<br>" <b>to_send</b> " as TRU<br>22 if succeed. Ho<br>value of 100, it m | JE to trigger to<br>wever value of                   | send one e<br>"Email_sta                  | email. Few se<br>ate" will be le | conds late                                                                                                    | r, value of "En                                                                                                    | nail_state                                                                                      | " will be 21 or                                                             |
| <u>File Edit Op</u>                                                                     | 2007<br>7<br>4<br>3<br>13<br>20<br>34<br>Testing Ema | )<br>)<br>ail No. = 1<br>::20:27\$0D\$0,4 |                                  | 0:Sleep, 1:Bu<br>progress: 0:N<br>Email subject.<br>Email data1 M<br>Email data2 M<br>return value o<br>Set as TRUE f | assign the Gatewa<br>sy ,21:server1 , 22<br>lo action, 1 - 10:co<br>lo action, 1 - 10:co<br>sector, 1 - 10:co<br>lo action, 1 - 10:co<br>sector, 22<br>sector, 22<br>sector, 23<br>sector, 23<br>se | er. (Can be loo<br>(Can be loca<br>(Can be loca<br>(Can be loca<br>(Can be loca<br>(Can be loca | ceed, <0 :Error<br>100 : percent<br>cal language)<br>Hanguage)<br>Hanguage) |
| Below is the desc                                                                       | cription of the t                                    | hree ISaGF                                | AF functions                     | s for sendin                                                                                                    | ıg email.                                                                                                    |                                                                                                 |                                                                             |
|                                                                                         |                                                      |                                           |                                  |                                                                                                    |                                                                                                    |                                                                                                 |                                                                             |
|                                                                                         |                                                      | ICP DAS                                   | Co., Ltd. Tec                    | hnical Docu                                                                                                    | ument                                                                                                    |                                                                                                 |                                                                             |

| lassification |           |          | ish FAQ-0                | 67          |                                |                          |             |        |
|---------------|-----------|----------|--------------------------|-------------|--------------------------------|--------------------------|-------------|--------|
| uthor         | Chun 1    | -<br>sai | Version                  | 1.0.0       | Date                           | Apr. 2007                | Page        | 7 / 10 |
| MAIL_Set (    | _         | SG_ )    |                          |             |                                |                          |             |        |
| Parameters    | :         |          |                          |             |                                |                          |             |        |
| CMD_          | Integer   | Can be   | the follow               | ving value. |                                |                          |             |        |
| 1:            |           |          |                          |             | _set( 1, 'chur<br>ds 48 chara  | n_tsai@icpdas.<br>cters. | .com' ) ;   |        |
| 2 to 10       | : Set rec | ceiver 2 | to 10 if th              | ey exist.   |                                |                          |             |        |
| 100 :         |           |          | -                        |             | et( 100, 'ser<br>ls 48 charact | ider1@icpdas.<br>:ers.   | com' ) ;    |        |
| 101 :         | Set the   | e Mail S | erver 1's IF             | address,    | e.g. <i>,</i> TMP :=           | Mail_set( 101,           | '168.95.4.2 | 11');  |
| 102 :         | Set the   | e Mail S | erver 2's IF             | address i   | f it exist.                    |                          |             |        |
| 103 :         | A new     | тср ро   | rt No. for s             | ending err  | nail. (Default                 | is 25 "SMTP p            | rotocol")   |        |
| MSG_          | Message   | the rel  | ated mess                | age setting | g according t                  | o the 1st para           | meter - CMD | )      |
| Return:       |           |          |                          |             |                                |                          |             |        |
| Q_            | Boolean   |          | Ok . False :<br>correct. | the relate  | d setting is r                 | not correct or t         | the "CMD_"  | value  |
|               |           |          |                          |             |                                |                          |             |        |
|               |           |          |                          |             |                                |                          |             |        |
|               |           |          |                          |             |                                |                          |             |        |
|               |           |          |                          |             |                                |                          |             |        |
|               |           |          |                          |             |                                |                          |             |        |
|               |           |          |                          |             |                                |                          |             |        |
|               |           |          |                          |             |                                |                          |             |        |
|               |           |          |                          |             |                                |                          |             |        |

| lassification     |               | English FAQ-06                                                  |             |                          |                   |             |         |
|-------------------|---------------|-----------------------------------------------------------------|-------------|--------------------------|-------------------|-------------|---------|
| uthor             | Chun Tsa      | ai Version                                                      | 1.0.0       | Date                     | Apr. 2007         | Page        | 8 / 10  |
| MAIL_snd (        |               | n_, Subject_, Prio                                              | _, Data1_   | , Data2_, At             | ttach_ )          |             |         |
| Start             | Integer       | Starting receiver                                               | No Cant     | o 1 throug               | h 10              |             |         |
| _                 | _             | -                                                               |             | -                        |                   |             |         |
| Num_              | Integer       | Number of recei                                                 |             | -                        |                   |             |         |
| Subject_          | Message       | Subject of the en<br>E.g., 'Alarm of pl                         |             | length is 12             | 28 characters.    |             |         |
| Prio_             | Integer       | Set Email Priorit<br>Value can be 1:                            |             | ormal, 5: Lo             | w (The defa       | ult setting | is 3).  |
| Data1_            | Message       | The email data 1<br>E.g., 'Pressure 1                           | •           |                          |                   | .'          |         |
| Data2_            | Message       | The email data 2<br>More message b                              | •           |                          |                   | essage'     |         |
| Attach_           | Message       | The attached file<br>Please give '' (er                         |             |                          |                   |             |         |
| WinCE-b           | based PAC:    | File must store i                                               | n the '\Em  | ail_ETH\' fo             | older. E.g., '\Eı | mail_ETH\/  | 41.txt' |
| uPAC-72           | 186EG:        | File must store i                                               | n the X-60  | 7, X-608 me              | emory .           |             |         |
| iPAC-84           | 47/8847:      | File must store i                                               | n the built | -in battery              | SRAM in the b     | ackplane.   |         |
| file ID N         | lo. set by th | , '8' can be used f<br>e "S_FL_AVL" fun<br>file size are listed | ction. (Ref | er to sectio             | -                 |             |         |
| WinCon<br>uPAC-72 |               | 2M Bytes<br>07: 112K Bytes                                      |             | 3447/8877:<br>7186EG + X |                   |             |         |
| Return:           |               |                                                                 |             |                          |                   |             |         |
| Q_                | Integer       |                                                                 |             |                          |                   |             |         |
| 1 : 0             | Ok, then sta  | rt sending email .                                              |             |                          |                   |             |         |
| < 0 : e           | error         |                                                                 |             |                          |                   |             |         |
| -1 :E             | Busy . The e  | arier email is still                                            | sending     |                          |                   |             |         |
|                   |               |                                                                 |             |                          |                   |             |         |
|                   |               | ICP DAS C                                                       | o Itd Ter   | chnical Doc              | ument             |             |         |

|                                                                        |                                                                                                    | ISaGRAF Eng                                                                                    |                                                                                                    | 1 0 0                                                                                       | <b>.</b>                                         |               | _    | 0 / / 0       |
|------------------------------------------------------------------------|----------------------------------------------------------------------------------------------------|------------------------------------------------------------------------------------------------|----------------------------------------------------------------------------------------------------|---------------------------------------------------------------------------------------------|--------------------------------------------------|---------------|------|---------------|
| ithor                                                                  |                                                                                                    | Chun Tsai                                                                                      | Version                                                                                                    | 1.0.0                                                                                       | Date                                             | Apr. 2007     | Page | 9 / 10        |
| -2                                                                     | : Th                                                                                                 | e first Receiver                                                                               | r (No. = "Sta                                                                                                    | art_" ) is emp                                                                              | ty or error                                      | ·.            |      |               |
| -3                                                                     | : Ma                                                                                                 | ail Server 1 is e                                                                              | mpty or er                                                                                                    | or.                                                                                         |                                                  |               |      |               |
| -4                                                                     | : Sei                                                                                                | nder is empty o                                                                                | or error.                                                                                                    |                                                                                             |                                                  |               |      |               |
| -5                                                                     | : "St                                                                                                | art_" value les                                                                                | s than 1 or                                                                                                    | larger than 1                                                                               | 0                                                |               |      |               |
| -6                                                                     | : "รเ                                                                                                | ıbject_" excee                                                                                 | ds 128 chai                                                                                                    | acters.                                                                                     |                                                  |               |      |               |
| -7                                                                     |                                                                                                    | ail system is n<br>ail box addres                                                              | -                                                                                                    |                                                                                             | _                                                |               |      | eceiver       |
| -8                                                                     | : "N                                                                                                 | um_" value les                                                                                 | ss than 1 or                                                                                                    | larger than 1                                                                               | .0.                                              |               |      |               |
| -9                                                                     |                                                                                                    |                                                                                                | ad file nam                                                                                                    |                                                                                             |                                                  |               |      |               |
| R_MB_A                                                                 | exc<br>ADR( 1                                                                                        | e given attache<br>ceeds the allov<br>, 9995 ) is to<br>value of R_MB                          | wed file size                                                                                                    | ail sending s                                                                               | tate sent k                                      |               | )".  | s or its size |
| <b>R_MB_A</b><br>The re                                                | exc<br>NDR( 1<br>eturn v                                                                             | <b>, 9995 )</b> is to<br>value of R_MB                                                         | wed file size                                                                                                    | ail sending s                                                                               | tate sent k                                      | oy "Mail_snd( | )".  | s or its size |
| R_MB_A<br>The re<br>Return:                                            | exc<br>ADR( 1<br>eturn v<br>: Sle                                                                    | ceeds the allow                                                                                | o get the em<br>ADR( 1, 99                                                                                                    | nail sending s                                                                              | tate sent k                                      | oy "Mail_snd( | )".  | s or its size |
| R_MB_A<br>The re<br>Return:<br>0                                       | exc<br>ADR( 1<br>eturn v<br>: Sle<br>: Bu                                                            | ceeds the allow<br>, <b>9995 )</b> is to<br>value of R_MB<br>ep. No action                     | wed file size<br>o get the em<br>_ADR( 1, 99<br>s still sendi                                                                 | nail sending s<br>995 ) will rem                                                            | tate sent k<br>ain until n                       | oy "Mail_snd( | )".  | s or its size |
| R_MB_A<br>The re<br>Return:<br>0<br>1                                  | exc<br><b>DR( 1</b><br>eturn v<br>: Sle<br>: Bu<br>: Em                                              | ep. No action sy. one email i                                                                  | wed file size<br>o get the em<br>_ADR( 1, 99<br>s still sendi<br>ully sent thr                                                | nail sending s<br>995 ) will rem<br>ng now                                                  | tate sent k<br>ain until n<br>erver 1            | oy "Mail_snd( | )".  | s or its size |
| R_MB_A<br>The re<br>Return:<br>0<br>1<br>21                            | exc<br><b>DR( 1</b><br>eturn v<br>: Sle<br>: Bu<br>: Em<br>: Em                                      | ep. No action<br>sy. one email i                                                               | wed file size<br>o get the em<br>_ADR( 1, 99<br>s still sendi<br>ully sent thr                                                | nail sending s<br>995 ) will rem<br>ng now                                                  | tate sent k<br>ain until n<br>erver 1            | oy "Mail_snd( | )".  | s or its size |
| <b>R_MB_A</b><br>The re<br><b>Return:</b><br>0<br>1<br>21<br>22        | exc<br><b>DR( 1</b><br>eturn v<br>: Sle<br>: Bu<br>: Err<br>: Err                                    | ep. No action<br>sy. one email i<br>nail is successfu                                          | wed file size<br>o get the em<br>_ADR( 1, 99<br>s still sendi<br>ully sent thr<br>ully sent thr                               | nail sending s<br>1995 ) will rem<br>1995 now<br>1996 Mail Se<br>1996 Mail Se               | tate sent k<br>ain until n<br>erver 1            | oy "Mail_snd( | )".  | s or its size |
| <b>R_MB_A</b><br>The re<br><b>Return:</b><br>0<br>1<br>21<br>22<br>< 0 | exc<br>ADR( 1<br>eturn v<br>: Sle<br>: Bu<br>: Em<br>: Em<br>: Err<br>: Ca                           | ep. No action<br>sy. one email i<br>nail is successfu                                          | wed file size<br>o get the em<br>_ADR( 1, 99<br>s still sendi<br>ully sent thr<br>ully sent thr<br>ully sent thr              | ail sending s<br>995 ) will rem<br>995 ) will rem<br>ough Mail Se<br>ough Mail Se<br>Server | tate sent k<br>ain until n<br>erver 1<br>erver 2 | oy "Mail_snd( | )".  | s or its size |
| R_MB_A<br>The re<br>Return:<br>0<br>1<br>21<br>22<br>< 0<br>-1         | exc<br>ADR( 1<br>eturn v<br>: Sle<br>: Bu<br>: Err<br>: Err<br>: Car<br>: Ser                        | ep. No action<br>sy. one email i<br>nail is successfu                                          | wed file size<br>o get the em<br>_ADR( 1, 99<br>s still sendi<br>ully sent thr<br>ully sent thr<br>ully sent thr              | ail sending s<br>995 ) will rem<br>995 ) will rem<br>ough Mail Se<br>ough Mail Se<br>Server | tate sent k<br>ain until n<br>erver 1<br>erver 2 | oy "Mail_snd( | )".  | s or its size |
| R_MB_A<br>The re<br>Return:<br>0<br>1<br>21<br>22<br>< 0<br>-1<br>-2   | exc<br>DR( 1<br>CURN V<br>: Sle<br>: Bu<br>: Em<br>: Em<br>: Err<br>: Cal<br>: Sel<br>: Sel<br>: Tin | ep. No action<br>sy. one email i<br>nail is successfu<br>ail is successfu<br>nail is successfu | wed file size<br>o get the em<br>_ADR( 1, 99<br>s still sendi<br>ully sent thr<br>ully sent thr<br>to the Mail<br>rejected by | ail sending s<br>995 ) will rem<br>995 ) will rem<br>ough Mail Se<br>ough Mail Se<br>Server | tate sent k<br>ain until n<br>erver 1<br>erver 2 | oy "Mail_snd( | )".  | s or its size |

# ICP DAS Co., Ltd. Technical Document

| Classification | ISaGRAF Englis |         |       |      |           |      |         |
|----------------|----------------|---------|-------|------|-----------|------|---------|
| Author         | Chun Tsai      | Version | 1.0.0 | Date | Apr. 2007 | Page | 10 / 10 |

**R\_MB\_ADR( 1, 9994 )** is to get the current email sending progress sent by "Mail\_snd()".

Calling "R\_MB\_ADR( 1, 9994 )" can not get the Error No. when error happens. Please use "R\_MB\_ADR( 1, 9995 )" to get it.

If error happens while sending email, the return value will stay at its last value until next calling "Mail\_snd()"

#### Return:

- 0 : No action
- 1 : Connecting to Mail Server 1
- 2 : Mail Server 1 connected . Sending "HELO "
- 3 : Sending "MAIL FROM: ..." to Mail Server 1
- 4 : Sending "RCPT TO: ..." to Mail Server 1
- 5 : Sending "DATA" to Mail Server 1
- 6 : Connecting to Mail Server 2
- 7 : Mail Server 2 connected . Sending "HELO ..."
- 8 : Sending "MAIL FROM: ..." to Mail Server 2
- 9 : Sending "RCPT TO: ..." to Mail Server 2
- 10 : Sending "DATA" to Mail Server 2

### 11 ~ 100 : The current progress of sending email data.

| For example, | 25  | means | 25  | / 100 | =   | 25 % |                   |
|--------------|-----|-------|-----|-------|-----|------|-------------------|
|              | 36  | means | 36  | / 100 | =   | 36 % |                   |
|              | 95  | means | 95  | / 100 | =   | 95 % |                   |
|              | 100 | means | 100 | / 100 | = 1 | 00 % | (sent completely) |
|              |     |       |     |       |     |      |                   |

Click the link for more ISaGRAF FAQ: http://www.icpdas.com/en/faq/index.php?kind=280#751

Related FAQ: FAQ-071, 72, 77, and 80

ICP DAS Co., Ltd. Technical Document